## Advanced Energy

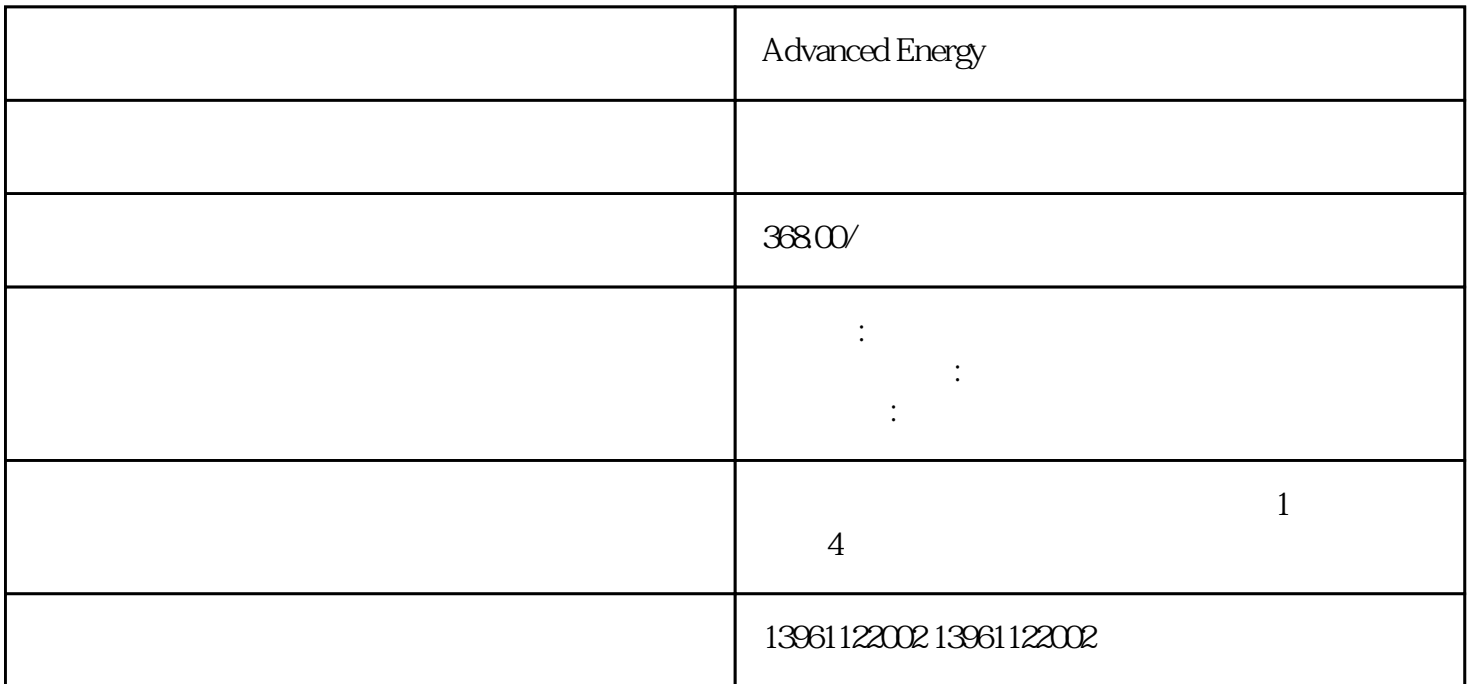

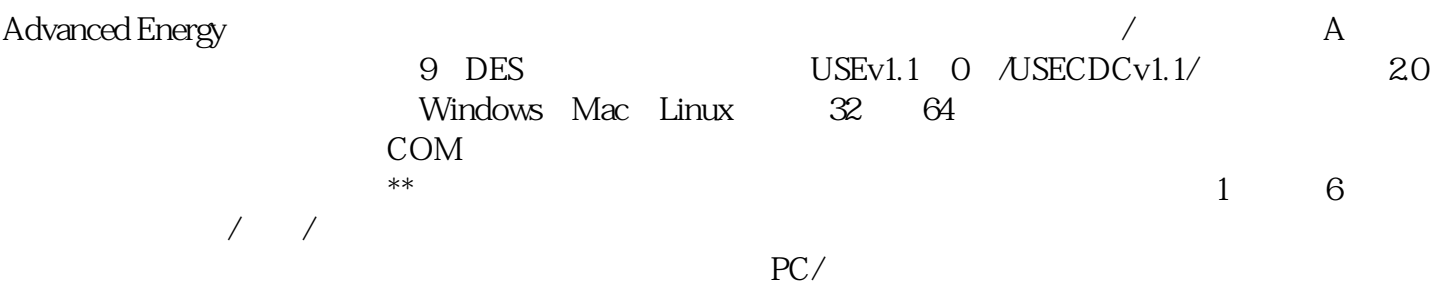

Advanced Energy

 $OEM$ ,  $X$ 

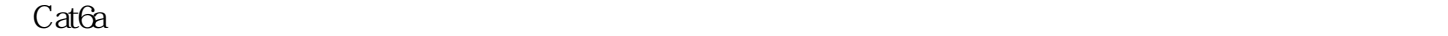

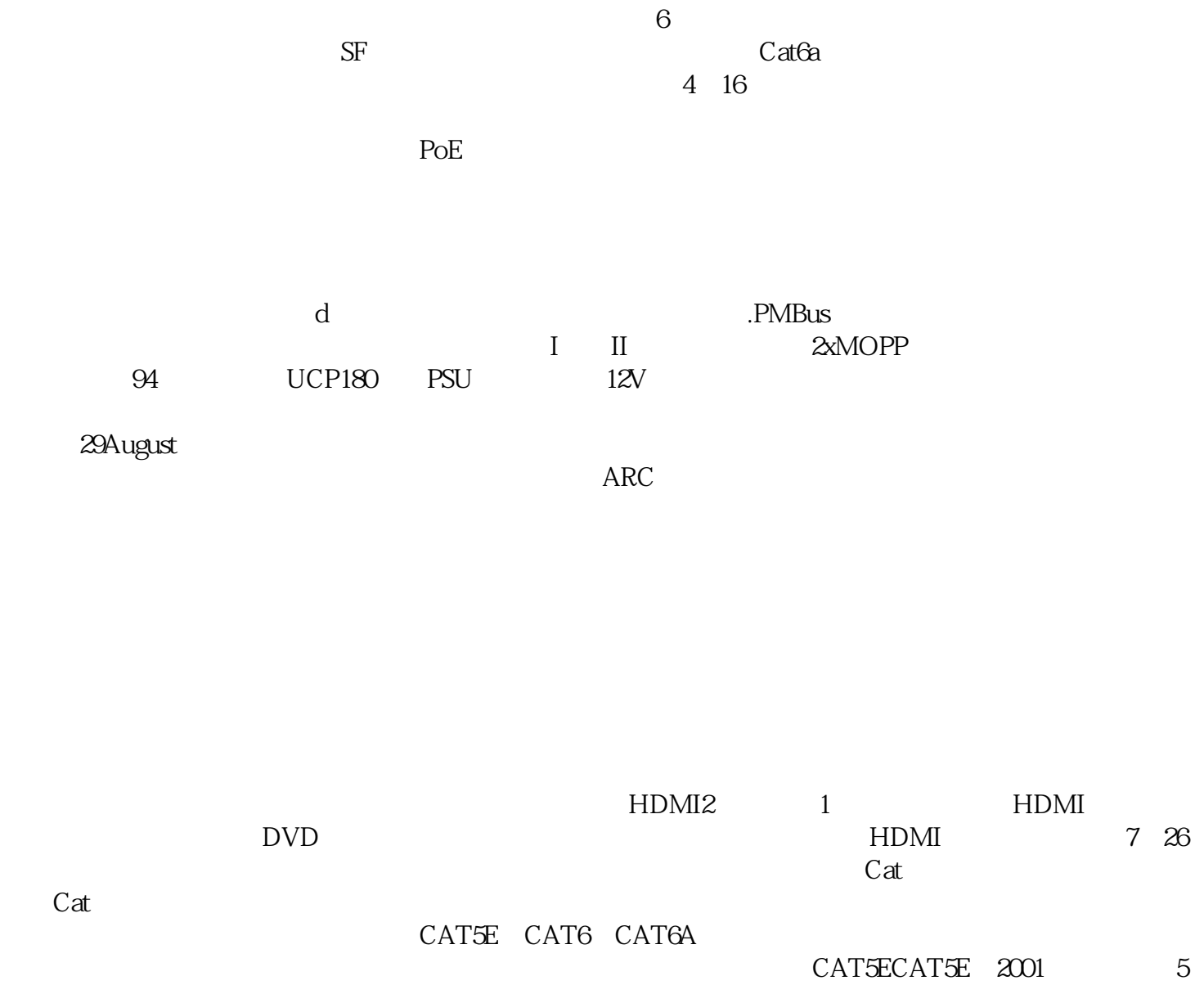

 $N$ ew $N$ ext $\mathcal{L}$ 

jgaefwewfwse